## **XQueryBestSize, XQueryBestTile, XQueryBestStipple** − **determine efficient sizes**

**Status XQueryBestSize(***display***,** *class***,** *which\_screen***,** *width***,** *height***,** *width\_return***,** *height\_return***) Display \****display***; int** *class***; Drawable** *which\_screen***; unsigned int** *width***,** *height***; unsigned int \****width\_return***, \****height\_return***;** Status XQueryBestTile(*display*, *which\_screen*, *width*, *height*, *width\_return*, *height\_return*) Display \**display*; Drawable *which\_screen*; unsigned int *width*, *height*; unsigned int \**width\_return*, \**height\_return*; Status XQueryBestStipple(*display*, *which\_screen*, *width*, *height*, *width\_return*, *height\_return*) Display \**display*; Drawable *which\_screen*; unsigned int *width*, *height*; unsigned int \**width\_return*, \**height\_return*;

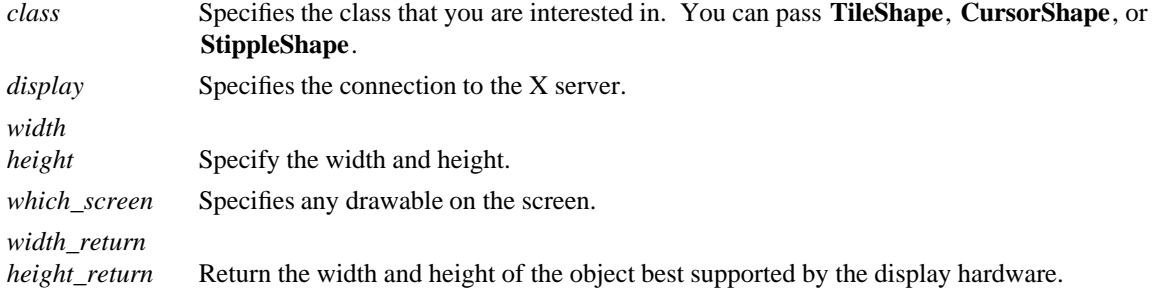

**The XQueryBestSize** function returns the best or closest size to the specified size. For **CursorShape**, this is the largest size that can be fully displayed on the screen specified by which\_screen. For **TileShape**, this is the size that can be tiled fastest. For **StippleShape**, this is the size that can be stippled fastest. For **CursorShape**, the drawable indicates the desired screen. For **TileShape** and **StippleShape**, the drawable indicates the screen and possibly the window class and depth. An **InputOnly** window cannot be used as the drawable for **TileShape** or **StippleShape**, or a **BadMatch** error results.

**XQueryBestSize** can generate **BadDrawable**, **BadMatch**, and **BadValue** errors.

The **XQueryBestTile** function returns the best or closest size, that is, the size that can be tiled fastest on the screen specified by which screen. The drawable indicates the screen and possibly the window class and depth. If an **InputOnly** window is used as the drawable, a **BadMatch** error results.

**XQueryBestTile** can generate **BadDrawable** and **BadMatch** errors.

The **XQueryBestStipple** function returns the best or closest size, that is, the size that can be stippled fastest on the screen specified by which screen. The drawable indicates the screen and possibly the window class and depth. If an **InputOnly** window is used as the drawable, a **BadMatch** error results.

**XQueryBestStipple** can generate **BadDrawable** and **BadMatch** errors.

**BadMatch** An **InputOnly** window is used as a Drawable. **BadDrawable** A value for a Drawable argument does not name a defined Window or Pixmap. **BadMatch** The values do not exist for an **InputOnly** window. **BadValue** Some numeric value falls outside the range of values accepted by the request. Unless a specific range is specified for an argument, the full range defined by the argument's type is accepted. Any argument defined as a set of alternatives can generate this error.

**XCreateGC(3X11), XSetArcMode(3X11), XSetClipOrigin(3X11), XSetFillStyle(3X11), XSetFont(3X11), XSetLineAttributes(3X11), XSetState(3X11), XSetTile(3X11)** *Xlib* − *C Language X Interface*